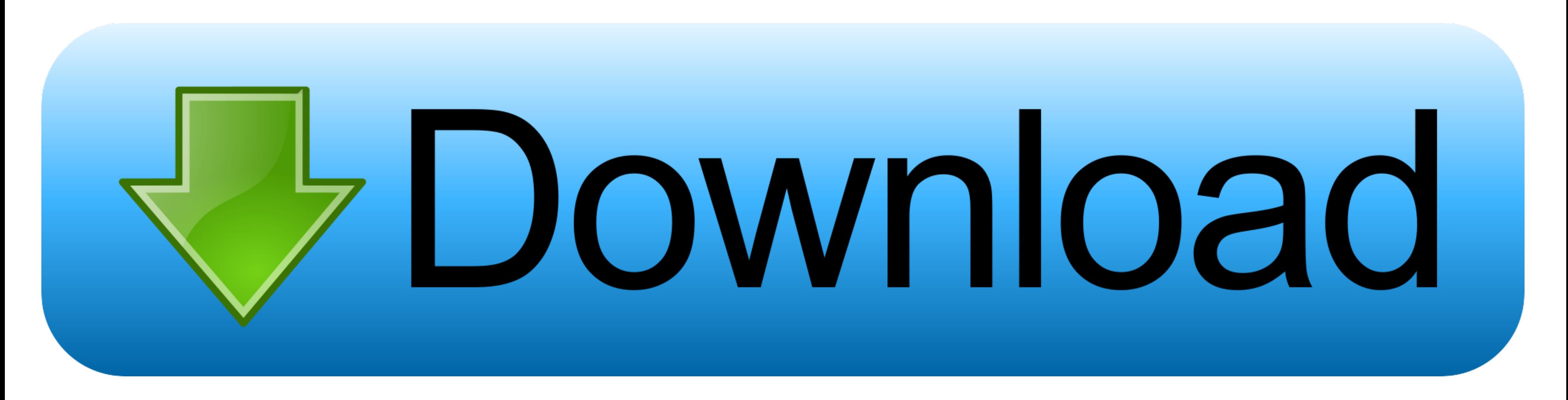

[Introduction To Machine Learning With Python: A Guide For Data Scientists Download.zip](https://picfs.com/1wt949)

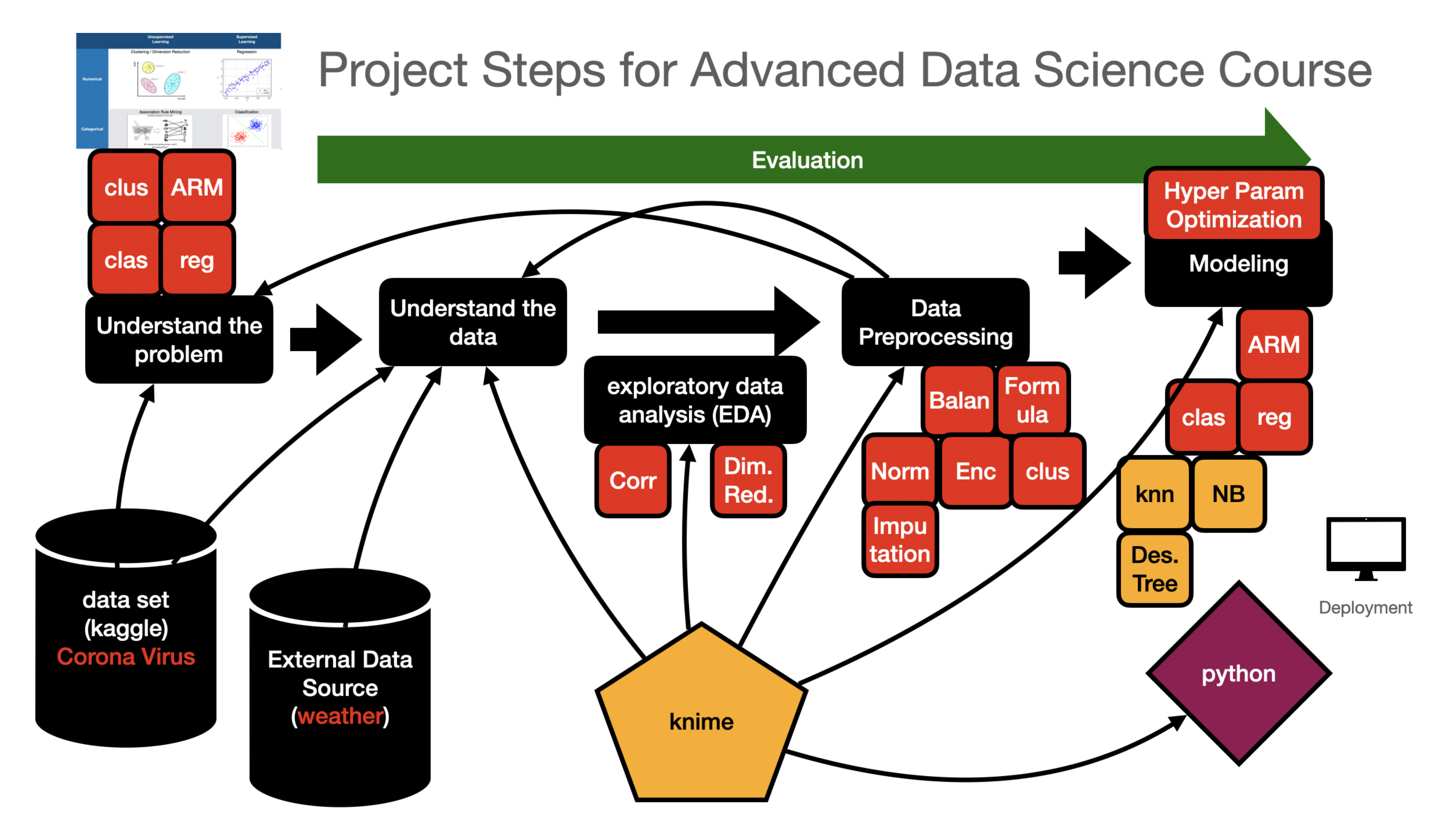

[Introduction To Machine Learning With Python: A Guide For Data Scientists Download.zip](https://picfs.com/1wt949)

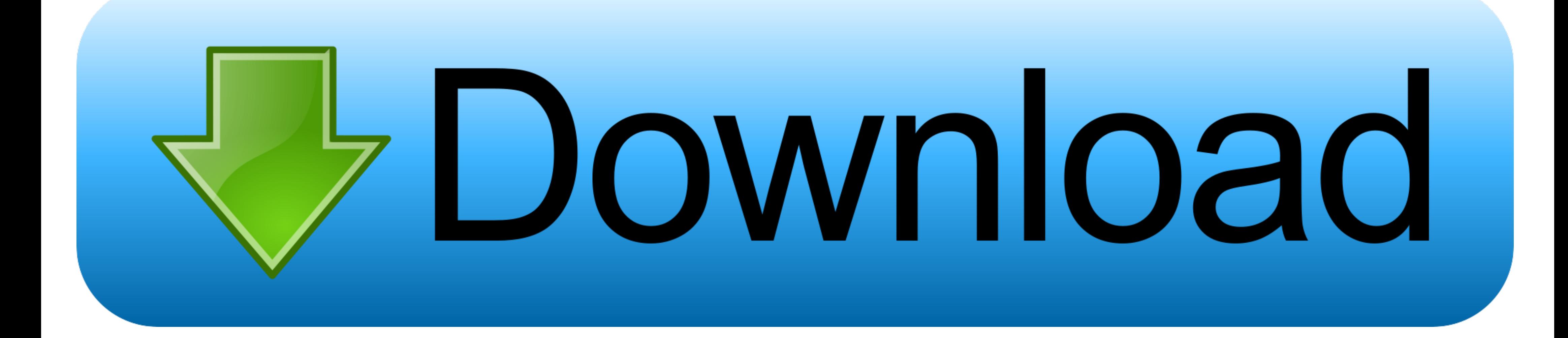

A Guide for Data Scientists Andreas C. Müller, Sarah Guido ... to download the English language support for spacy by executing python -m spacy download en .... Machine. Learning with Python. A GUIDE FOR DATA SCIENTISTS pow handwritten digits on an envelope ... code examples we include can be downloaded from GitHub.. Machine Learning¶. What Is Machine Learning? Introducing Scikit-Learn · Hyperparameters and Model Validation · Feature Engineer

This KERAS TUTORIAL introduces you to DEEP LEARNING in Python. ... Deep learning is one of the hottest fields in data science with many case studies ... and Python Data Profiling tutorials, which will guide you through the

introduction to machine learning with python a guide for data scientists pdf, introduction to machine learning with python a guide for data scientists, introduction to machine learning with python a guide for data scientis introduction to machine learning with python a guide for data scientists 2nd edition, introduction to machine learning with python a guide for data scientists ebook, introduction to machine learning with python a guide for scientists by andreas mueller pdf, introduction to machine learning with python a guide for data scientists epub

Learn data science with R programming and Python. ... Visualize Machine Learning Data in Python With Pandas; Time Series Data Visualization ... Absolute Beginners A Deconstructed Guide to Data, Data Visualization, Business Program with AI, Big Data and The Cloud.. It consists of various methods for deep learning on graphs and other irregular ... Like Python does for programming, PyTorch provides a great introduction to deep ... PyTorch and G

## **introduction to machine learning with python a guide for data scientists pdf**

This module introduces Machine Learning (ML). Estimated Time: 3 minutes Learning Objectives; Recognize the practical benefits of mastering .... Download and install Python SciPy and get the most useful package for machine. doubts or questions, refer to this guide, it has been .... This book introduces you to computer science, programming, and other ... Users are free to download and print these files as the book has a license ... Introductio Learning: Stanford University; Python and ... Udacity's Intro to Programming is your first step towards careers in Web and ... Scientist Career Guide Data Visualization Deep Learning Machine Learning Matplotlib.. Introduct "Python Machine Learning - A Practical Beginner's Guide to ...

## **introduction to machine learning with python a guide for data scientists pdf github**

## **introduction to machine learning with python a guide for data scientists github**

This Machine Learning with Python course will give you all the tools you need to get started with supervised ... Recommended: Python Basics for Data Science.. Free Download Udemy Machine Learning with Python: Data Science the latest resources and tools to start learning python. ... Programming for Data Science with Python Nanodegree Program ... GTx's Introduction to Python Programming Professional Certificate ... After you download Python, using You can use logistic regression in Python for data science. ... Although the perceptron model is a nice introduction to machine learning ... into the directory: \$ cd path/to/downloaded/zip \$ unzip keras-regression.. learning and data science skills. Download PDF. NOTICE:IF DOWNLOAD LINK IS BROKEN REPORT US AT CONTACT@ALLITEBOOKS.IN.. The list of the best machine learning & deep learning books for 2020. ... Grokking Deep Learning by An Emmanuel Ameisen, an experienced data scientist who led an AI .... Qualitative Examples of Machine Learning Applications. 333. Summary ... If you are looking for a guide to the Python language itself, I would suggest the s files from GitHub repositories, click on the green "Clone ... Workshop 3: Data Visualization and Machine Learning with Python ... Kaggle is a dataset repository, data science competition host, tutorial provider, and more.